# *PCR1000 Command List*

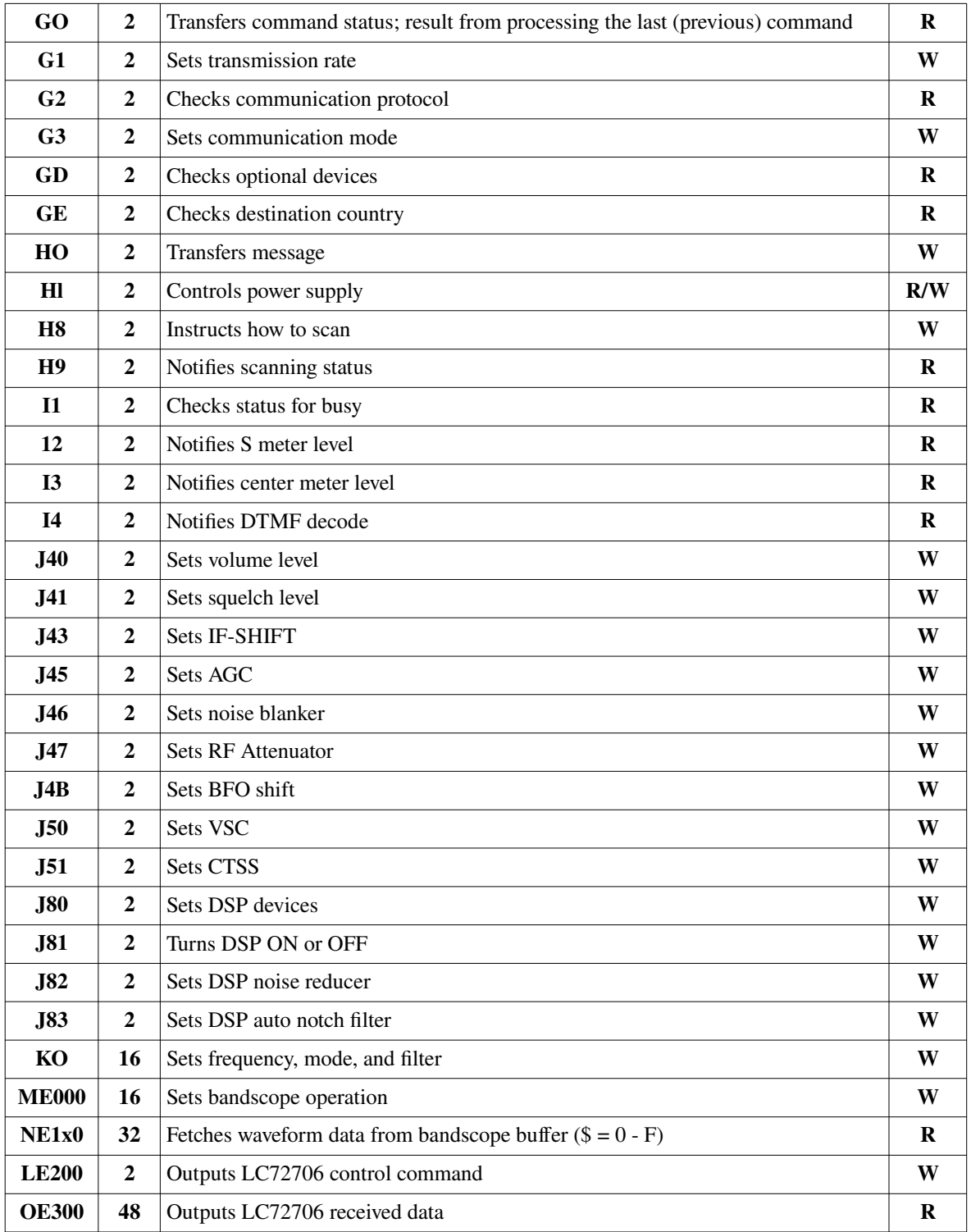

This IC-PCR1000 protocol communication command list is provided AS IS, with any guaranties of any kind. If your IC-PCR1000 is broken in experimentation based on this document, sorry but you have to contact your ICOM dealer …

Provided by : **Coyote**

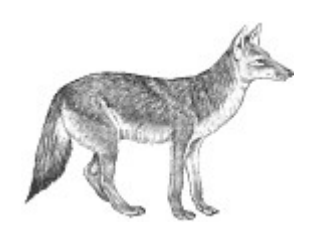

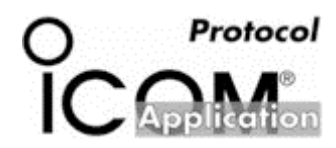

# **Command G0**

*[System]* Transfers command status

Controller >> Receiver

# $\underbrace{G0}{\binom{?}{(1)(2)}} \xrightarrow{CRS \le LF}$  $(1)$   $(2)$

Receiver >> Controller

# **G0 00 <CR><LF>**

 $(3) (4) (5)$ 

- (1) Command
- (2) Inquiry
- (3) Response command
- (4) Processing result;  $00 = OK$ ,  $01 = NG$
- (5) EOM (not require in fast transfer mode)

#### Description

Inquiry from controller in fast transfer mode (G0 ? command)

In response to this command, the Receiver returns to the controller OK (00) or NG (01) resulting form processing of the last command message.

If the command is processed successfully, 00 is returned. If not, 01 is returned.

This command allows the controller to obtain the result from processing the last command.

Auto transfer in interactive mode

In interactive mode, the Receiver always returns to the controller OK (00) or NG (O1) resulting form processing of the last command message.

If the command is processed successfully, 00 is returned. If not, Ol is returned.

# **Command G1**

*[System]* Sets transmission rate

Controller >> Receiver

$$
\frac{G1}{(1)} \frac{03}{(2)} \frac{\langle CR \rangle \langle LF \rangle}{(5)}
$$

Receiver >> Controller

# **G0 00 <CR><LF>**

 $(3)$   $(4)$   $(5)$ 

(1) Command

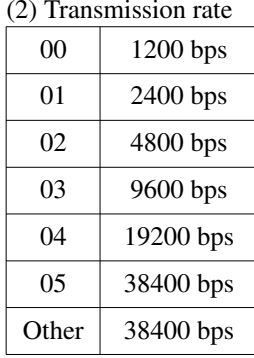

(3) Response command

(4) Processing result;  $00 = OK$ ,  $01 = NG$ 

(5) EOM (not required in fast transfer mode)

#### Description

This command is used to change the baud rate.

#### Note

If this command is processed successfully, the response message would be transmitted at the changed baud rate. But transients could prevent normal output of the response message. Alter changing the baud rate of the Receiver, change the baud rate of the controller too and then use the GO ? command or the like to check if the connection status is OK.

# **Command G2**

*[System]* Checks communication protocol

Controller >> Receiver

$$
\frac{G2?}{(1)(2)} \frac{2 \text{ CRS} \le \text{ LFS}}{(5)}
$$

Receiver >> Controller

## **G2 10 <CR><LF>**

 $(3) (4) (5)$ 

- (1) Command
- (2) Inquiry

(3) Response command

(4) Returned value: 10

(5) EOM (not required in fast transfer mode)

#### Description

This command returns a value indicating the current communication protocol version. This value will be useful to check for protocol compatibility in future. The IC PCR1000 receiver returns a value of 10.

### **Command G3**

*[System]* Sets communication mode

Controller >> Receiver

# **G3 01 <CR><LF>**

 $(1)$   $(2)$   $(5)$ 

Receiver >> Controller (response message)

# **G0 00 <CR><LF>**

 $(3)$   $(4)$   $(5)$ 

(1) Command

(2) Communication mode

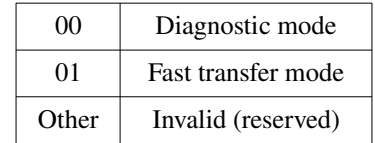

(3) Response command

(4) Returned value: 00

(5) EOM (not required in fast transfer mode)

#### Description

This command is used to switch between interactive mode and fast transfer mode.

# **Command GD**

*[System]* Checks optional devices

Controller >> Receiver

### $\underline{GD}$  ?  $\xrightarrow{(1)}$   $\underbrace{CP}$   $\xrightarrow{(5)}$  $(1)$   $(2)$

Receiver >> Controller

# **GD 01 <CR><LF>**

 $(3)$   $(4)$   $(5)$ 

(1) Command

(2) Inquiry

(3) Response command

(4) Status of installed devices, represented in two hex digits

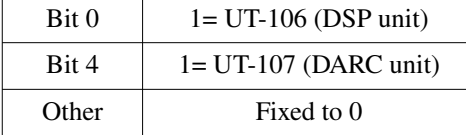

(5) EOM (not required in fast transfer mode)

Description

This command is used to check the status of installed devices.

# **Command GE**

*[System]* Checks destination country

Controller >> Receiver

**GE ? <CR><LF>**  $(1) (2) (5)$ 

Receiver >> Controller

# **GE 01 <CR><LF>**

 $(3)$   $(4)$ 

- (1) Command
- (2) Inquiry
- (3) Response command

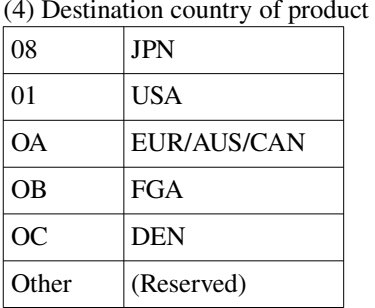

(5) EOM (not required in fast transfer mode)

## Description

This command is used to check the destination country of the product.

[Operation notification] Transfers message/software reset

Controller >> Receiver

### **H0 00 <CR><LF>**  $(1)$   $(2)$

Receiver >> Controller (response message)

# **G0 00 <CR><LF>**

 $(3)$   $(4)$   $(5)$ 

(1) Command (2) Message

Message to PCR1000

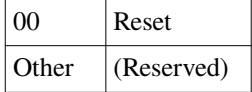

- (3) Response command
- (4) (Reserved) Returned value: always 00
- (5) EOM (not required in fast transfer mode)

#### Description

This command provides software reset to the Receiver.

#### Note

This command is used for 1-byte message transfer (reserved for future use). The IC-PCR1000 receiver accept this command for software reset only.

*[Operation notification]* Controls power supply

a) Controlling the power supply:

Controller >> Receiver

# **H1 01 <CR><LF>**

 $(1)$   $(2)$ 

Receiver >> Controller (response message)

**G0 00 <CR><LF>**

 $(3)$   $(4)$   $(5)$ 

(1) Command

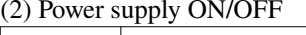

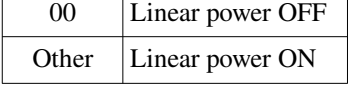

(3) Response command (4) (Reserved) Returned value: always 00

(5)EOM (not required in fast transfer mode)

b) Checking the current power status:

Controller >> Receiver

**H1 ? <CR><LF>**

 $(1)$   $(6)$   $(5)$ 

Receiver >> Controller (response message)

# **H1 01 <CR><LF>**

 $(7)$   $(8)$   $(5)$ 

(6) Command

(7) Response command (in response to Hl ?)

(8) Current power status

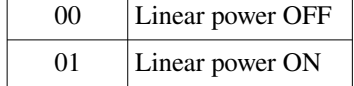

Description

This command turns the linear power ON of OFF, or check the current power status.

Note

The IC-PCR1000 receiver notifies the H000 status every second when the liner power is OFF.

*[Function notification]* Instructs how to scan

Controller >> Receiver

# $\underline{H8}$  85  $\leq$  CR>  $\leq$  LF><br>(1) (2) (5)  $(1)$   $(2)$

Receiver >> Controller

# **G0 00 <CR><LF>**

 $(3)$   $(4)$   $(5)$ 

(1) Command

(2) Scan instruction, represented in two hex 8 bits each

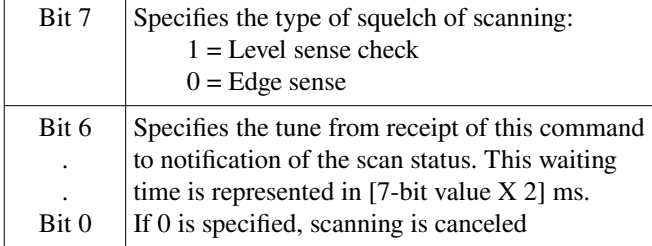

(3) Response command

(4) Returned value: 00

(5) EOM (not required in fast transfer mode)

Description

This command instructs how to scan and cancels scanning. It works in fast transfer mode, and is meaningless in effect in interactive mode.

*[Function notification]* Notifies scan status

Controller >> Receiver

# **H9 ? <CR><LF>**  $(1)$   $(2)$   $(5)$

Receiver >> Controller

# **H9 10 <CR><LF>**

 $(3)$   $(4)$   $(5)$ 

(1) Command

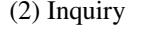

(3) Response command

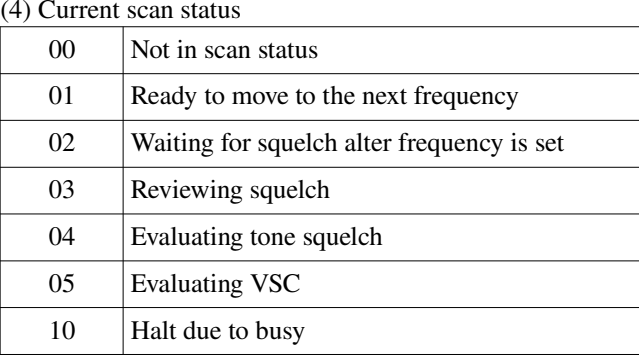

(5) EOM (not required in fast transfer mode)

#### Description

This command is used in fast transfer mode only, and is meaningless in effect in interactive mode. It instructs how to scan and cancels scanning.

*[Status notification]* Checks status for busy

Controller >> Receiver

## $\underline{10}$  ?  $\leq$  **CR> <LF>**<br>(1)(2) (5)  $(1)(2)$

Receiver >> Controller

# **I0 01 <CR><LF>**

 $(3)$   $(4)$   $(5)$ 

(1) Command

(2) Inquiry

(3) Response command

(4) Busy status, represented in two hex digits

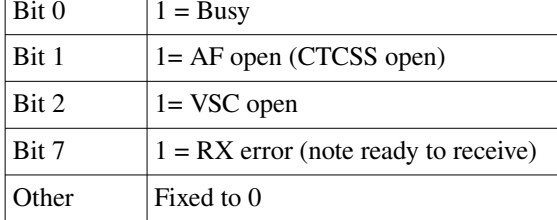

(5) EOM (not required in fast transfer mode)

#### Description

This command checks if the Receiver is busy.

#### Note

*[Status notification]* Notifies S meter level

Controller >> Receiver

 $\underline{\mathbf{H}}$   $\underline{\mathbf{?}}$   $\underline{\mathbf{<}}$  **CR> <LF>**<br>(1) (2) (5)  $(1) (2)$ 

Receiver >> Controller

# **I0 90 <CR><LF>**

 $(3)$   $(4)$   $(5)$ 

(1) Command

(2) Inquiry

(3) Response command

(4) Current S meter reading (in 256 stages), represented in two hex digits

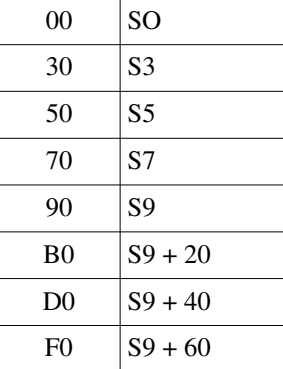

(5) EOM (not required in fast transfer mode)

#### Description

This command checks the current S meter reading.

Note

*[Status notification]* Notifies center meter level

Controller >> Receiver

# **I2 ? <CR><LF>**  $(1) (2) (5)$

Receiver >> Controller

# **I2 FF <CR><LF>**

 $\overline{(3)}$   $\overline{(4)}$   $\overline{(5)}$ 

(1) Command

(2) Inquiry

(3) Response command

(4) Current center meter reading (in 256 stages), represented in two hex digits

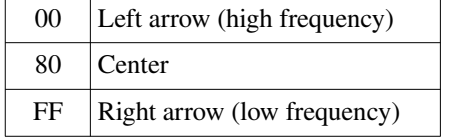

(5) EOM (not required in fast transfer mode)

#### Description

This command checks the current center meter reading.

Note

*[Status notification]* Notifies DTMF decode

Controller >> Receiver

### $\underline{13}$   $\underline{?}$   $\underline{**CR** > **LE** >}$ <br>(1)(2)  $(1)(2)$

Receiver >> Controller

# **I3 1F <CR><LF>**

 $(3)$   $(4)$   $(5)$ 

(1) Command

(2) Inquiry

(3) Response command

(4) Current S meter reading (in 256 stages), represented in two hex digits

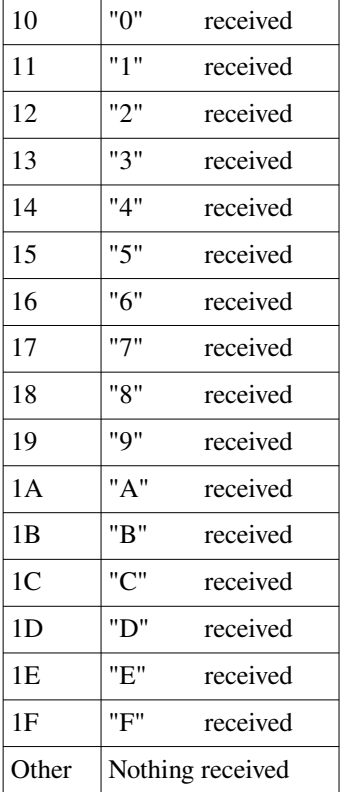

(5) EOM (not required in fast transfer mode)

#### Description

This command checks the current S meter reading.

Note

*[Function setting]* Sets volume level

Controller >> Receiver

# **J40 5F <CR><LF>**

 $(1)$   $(2)$   $(5)$ 

Receiver >> Controller

## **G0 00 <CR><LF>**

 $(3) (4) (5)$ 

- (1) Command
- (2) Volume level (in 256 stages; 00 means mute and FF max. volume)

(3) Response command

(4) Returned value: 00

(5) EOM (not required in fast transfer mode)

Description

This command is used to set the volume level.

# **Command J41**

*[Function setting]* Sets squelch level

Controller >> Receiver

# **J41 FF <CR><LF>**

$$
(1) (2) (5)
$$

Receiver >> Controller (response message)

# **G0 00 <CR><LF>**

 $(3)$   $(4)$   $(5)$ 

(1) Command

- (2) Volume level (in 256 stages; 00 means mute and FF max. volume)
- (3) Response command
- (4) Returned value: 00
- (5) EOM (not required in fast transfer mode)

Description

This command is used to set the squelch level.

Note

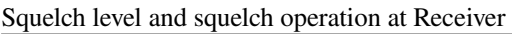

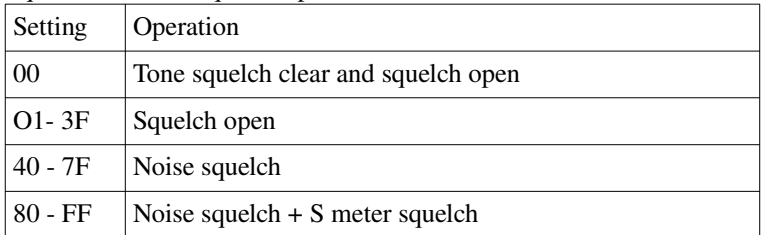

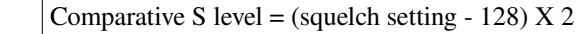

*[Function setting]* Sets IF-SHIFT

Controller >> Receiver

# **J41 FF <CR><LF>**

 $(1)$   $(2)$   $(5)$ 

Receiver >> Controller (response message)

### **G0 00 <CR><LF>**

 $(3)$   $(4)$   $(5)$ 

- (1) Command
- (2) IF-SHIFT position (in 256 stages,  $80 =$  center)

(3) Response command

(4) Returned value: 00

(5) EOM (not required in fast transfer mode)

#### Description

This command is used to set the IF-SHIFT position.

Note

IF-SHIFT setting and Receiver operation

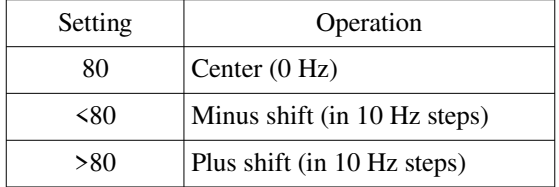

# **Command J45**

*[Function setting]* Sets AGC

Controller >> Receiver

# **J45 01 <CR><LF>**

 $(1)$   $(2)$ 

Receiver >> Controller (response message)

### **G0 00 <CR><LF>**

 $(3) (4) (5)$ 

- (1) Command
- (2) AGC setting  $(00 = \text{OFF}, \text{Other} = \text{ON})$
- (3) Response command
- (4) Returned value: 00
- (5) EOM (not required in fast transfer mode)

#### Description

This command is used to set the AGC.

*[Function setting]* Sets noise blanker

Controller >> Receiver

# **J46 01 <CR><LF>**

$$
(1) (2) (5)
$$

Receiver >> Controller (response message)

# **G0 00 <CR><LF>**

 $(3)$   $(4)$   $(5)$ 

- (1) Command
- (2) Noise blanker setting (00 = OFF, Other = ON)

(3) Response command

(4) Returned value: 00

(5) EOM (not required in fast transfer mode)

Description

This command is used to set the noise blanker.

# **Command J47**

[Function setting] Sets attenuator

Controller >> Receiver

# **J47 01 <CR><LF>**

$$
(1) (2) (5)
$$

Receiver >> Controller (response message)

# **G0 00 <CR><LF>**

$$
(3) (4) (5)
$$

(1) Command

- (2) Attenuator setting  $(00 = \text{OFF}, \text{Other} = \text{ON})$
- (3) Response command
- (4) Returned value: 00
- (5) EOM (not required in fast transfer mode)

#### Description

This command is used to set the FR attenuator.

# **Command J4A**

*[Function setting]* Sets BFO shift

Controller >> Receiver

# **J4A 80 <CR><LF>**

 $(1)$   $(2)$   $(5)$ 

Receiver >> Controller (response message)

### **G0 00 <CR><LF>**

 $(3) (4) (5)$ 

(1) Command

(2) BFO shift setting (in 256 stages,  $80 =$  center)

(3) Response command

(4) Returned value: 00

(5) EOM (not required in fast transfer mode)

#### Description

This command is used to set the BFO shift of SSB and CW.

Note

BFO setting and Receiver operation

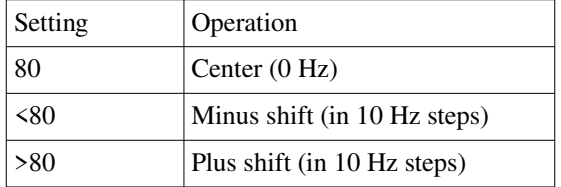

### **Command J50**

[*Function setting]* Sets VSC

Controller >> Receiver

# **J50 01 <CR><LF>**

 $(1)$   $(2)$ 

Receiver >> Controller (response message)

### **G0 00 <CR><LF>**

 $(3) (4) (5)$ 

- (1) Command
- (2) VSC setting  $(00 = \text{OFF}, \text{Other} = \text{ON})$

(3) Response command

(4) Returned value: 00

(5) EOM (not required in fast transfer mode)

#### Description

This command is used to set the VSC.

*[Function setting]* Sets CTCSS

Controller >> Receiver

# $J51$   $0A \leq CR$   $\leq LF$

 $\overline{(1)}$  (2)

Receiver >> Controller (response message)

# **G0 00 <CR><LF>**

 $(3) (4) (5)$ 

- (1) Command
- (2) CTCSS setting (00 = OFF, O1H 33H: CTCSS setting numbers)

(3) Response command

(4) Returned value: 00

(5) EOM (not required in fast transfer mode)

Description

CTCSS setting and Receiver operation

| ☜<br>π.   |             |                |             |    |             |
|-----------|-------------|----------------|-------------|----|-------------|
| $00\,$    | <b>OFF</b>  | 10             | 107.2<br>Hz | 20 | 171.3<br>Hz |
| 01        | 67.0<br>Hz. | 11             | 110.9<br>Hz | 21 | 173.8<br>Hz |
| 02        | 69.3<br>Hz  | 12             | 114.8<br>Hz | 22 | 177.3<br>Hz |
| 03        | 71.0<br>Hz  | 13             | 118.8<br>Hz | 23 | 179.9<br>Hz |
| 04        | 71.9<br>Hz  | 14             | 123.0<br>Hz | 24 | 183.5<br>Hz |
| 05        | 74.4<br>Hz  | 15             | 127.3<br>Hz | 25 | 186.2<br>Hz |
| 06        | 77.0<br>Hz  | 16             | 131.8<br>Hz | 26 | 189.9<br>Hz |
| 07        | 79.7<br>Hz  | 17             | 136.5<br>Hz | 27 | 192.8<br>Hz |
| 08        | 82.5<br>Hz  | 18             | 141.3<br>Hz | 28 | 196.6<br>Hz |
| 09        | 85.4<br>Hz  | 19             | 146.2<br>Hz | 29 | 199.5<br>Hz |
| <b>OA</b> | 88.5<br>Hz  | 1A             | 151.4<br>Hz | 2A | 203.5<br>Hz |
| <b>OB</b> | 91.5<br>Hz  | 1B             | 156.7<br>Hz | 2B | 206.5<br>Hz |
| <b>OC</b> | 94.8<br>Hz  | 1 <sup>C</sup> | 159.8<br>Hz | 2C | 210.7<br>Hz |
| <b>OD</b> | 97.4<br>Hz  | 1 <sub>D</sub> | 162.2<br>Hz | 2D | 218.1<br>Hz |
| <b>OE</b> | 100.0       | 1E             | 165.5       | 2E | 225.7       |

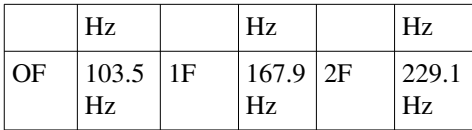

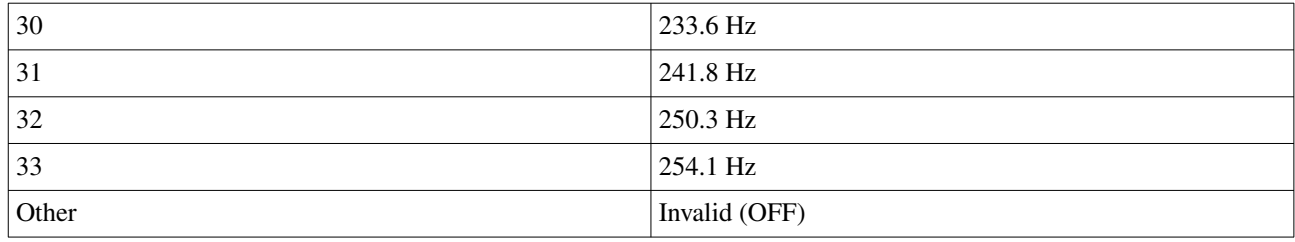

*[Function setting]* Sets DSP devices

Controller >> Receiver

# **J80 01 <CR><LF>**

 $(1)$   $(2)$   $(5)$ 

Receiver >> Controller (response message)

### **G0 00 <CR><LF>**

 $(3) (4) (5)$ 

- (1) Command
- $(2)$  DSP-ID setting  $(01= UT-106, Other = OFF)$

(3) Response command

(4) Returned value: 00

(5) EOM (not required in fast transfer mode)

#### Description

This command is used to set the installation status of DSP (UT-106). The DSP-ID field is used to define IDs of compatible DSP devices. This command is always used to set information regarding DSP devices.

#### Note

When DSP-ID is OFF, the Receiver finds that no DSP devices are installed.

### **Command J81**

*[Function setting]* Turns DSP ON or OFF

Controller >> Receiver

# **J81 01 <CR><LF>**

 $(1)$   $(2)$   $(5)$ 

Receiver >> Controller (response message)

#### **G0 00 <CR><LF>**

 $(3)$   $(4)$   $(5)$ 

- (1) Command
- (2) DSP ON/OFF setting  $(00 = \text{OFF}, 01 = \text{ON})$
- (3) Response command
- (4) Returned value: 00
- (5) EOM (not required in fast transfer mode)

#### Description

This command is used to turn DSP ON or OFF. If no DSP-ID is defined in the DSP-ID field of command J80, the UT-106 DSP unit is not recognized even if installed.

*[Function setting]* Sets DSP noise reducer

Controller >> Receiver

# **J82 04 <CR><LF>**

 $(1)$   $(2)$   $(5)$ 

Receiver >> Controller (response message)

## **G0 00 <CR><LF>**

 $(3) (4) (5)$ 

- (1) Command
- (2) DSP noise reducer setting  $(00 = \text{OFF}, 01H 10H = \text{level})$

(3) Response command

(4) Returned value: 00

(5) EOM (not required in fast transfer mode)

#### Description

This command is used to turn the DSP noise reducer ON or OFF and set its level. If no DSP-ID is defined in the DSP-ID field of command J80, the UT-106 DSP unit is not recognized even if installed.

# **Command J83**

*[Function setting]* Sets DSP auto notch

Controller >> Receiver

# **J82 04 <CR><LF>**

 $(1)$   $(2)$   $(5)$ 

Receiver >> Controller (response message)

### **G0 00 <CR><LF>**

 $(3) (4) (5)$ 

(1) Command

(2) Auto notch ON/OFF setting  $(00 = \text{OFF}, \text{Other} = \text{ON})$ 

(3) Response command

(4) Returned value: 00

(5) EOM (not required in fast transfer mode)

#### Description

This command is used to turn the DSP noise reducer ON or OFF. If no DSP-ID is defined in the DSP-ID field of command J80, the UT-106 DSP unit is not recognized even if installed.

# **Command KO**

*[Function setting]* Sets frequency, mode and filter

Controller >> Receiver

# **K0 0145000000 05 02 00**  $\leq$ **CR>** $\leq$ **LF> (8) (5) (8)**

(1) (2) (3) (4) (5)

Receiver >> Controller

# **G0 00 <CR><LF>**

 $(6)$   $(7)$   $(8)$ 

(1) Command

(2) Frequency setting (in 10-digit BCD; Min. 1 HZ; 145.0 MHz for the above example)

(3) Mode setting

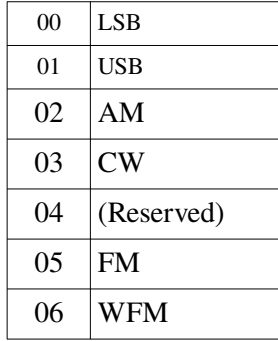

(4) Filter setting (bandwidth)

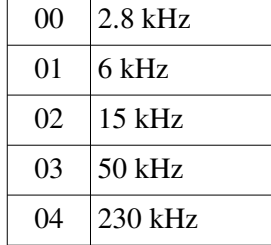

(5) Specified value: 00 (reserved)

(6) Response command

(7) Returned value: 01 when setting is invalid, 00 when setting are valid

(8) EOM (not required in fast transfer mode)

#### Description

This command is used to set the frequency, mode and filer (bandwidth). Reception inhibit frequencies are not acceptable.

# **Command ME000**

*[Function setting]* Sets bandscope operation

Controller >> Receiver

# **ME000 01 AO 05 00 00001000 <CR><LF>**

 $(1)$   $(2)$   $(3)$   $(4)$   $(5)$   $(6)$   $(9)$ 

Receiver >> Controller

# **G0 00 <CR><LF>**

 $(7)$   $(8)$   $(9)$ 

(1) Command

- (2) ID (specified value: O1; specifying other values causes the succeeding data to be ignored)
- (3) Sweep width (No. of steps; max. 254. Subtract -1 from an odd number)
- (4) Sweep rate per step (x 1 ms, max. 255 ms. 0 ms cannot be specified)

(5) Sweep operation (00 = stop,  $O1 =$  start, other = reserved)

(6) Frequency changed per step (0 Hz - 99999999 Hz)

- (7) Response command
- (8) Returned value: 00
- (9) EOM (not required in fast transfer mode)

#### Description

This command is used to se the bandscope operation. These are no limits in step frequency. But the range outside the receiving frequency (6) 1 MHz is not subject to sweeping. The Receiver sweeping bandwidth in practical use ranges from the receiving frequency + 200 kHz to - 200 kHz, due to its linear characteristics.

#### Note

The bandscope does not work with SSB/CW. To stop (zero) Scope Lo, use the following command: ME000 0100000000000000 <CR><LF>

*[Bandscope]*

Fetches waveform data from bandscope buffer

Controller >> Receiver

### $\underbrace{\text{NE100}}_{(1)} \underbrace{?}_{(2)} \underbrace{\text{~LF>}}_{(5)}$  $(1)$   $(2)$

Receiver >> Controller

# **<u>NE100 00 00 .---.-00 00 <CR><LF>** (5)</u>

(3) (4)  $(5)$ 

(1) Command

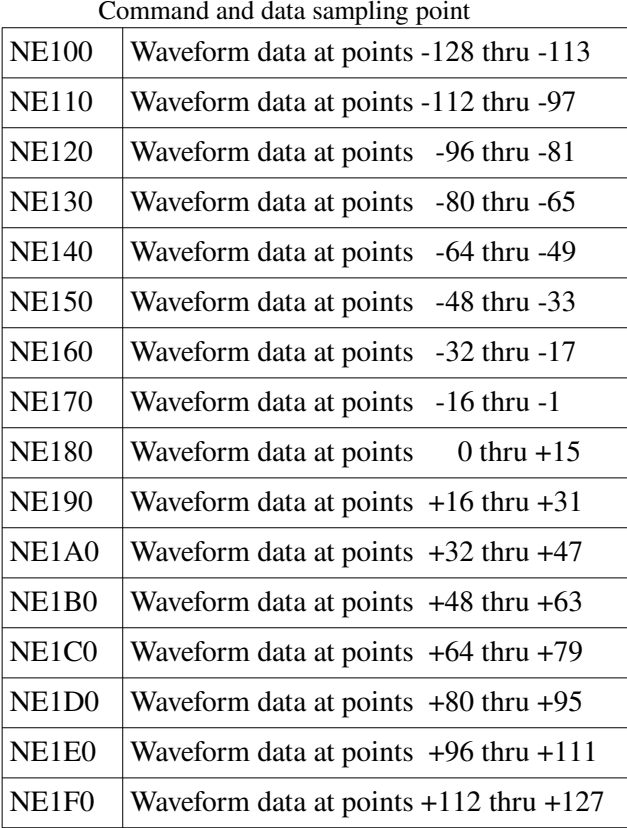

(2) Inquiry

(3) Response command (according to data sampling point)

(4) Waveform data at each sampling point (in 256 stages) X 16 (points)

(5) EOM (not required in fast transfer mode)

#### Description

This command obtains waveform data sampled at specified 16 points on the bandscope, by making direct reference to the bandscope buffer.

Note

In fast transfer mode, inquiry is not required because changed waveform data is automatically fetched from the bandscope buffer in sequence.